## Mp3tag cheat sheet

## **General**

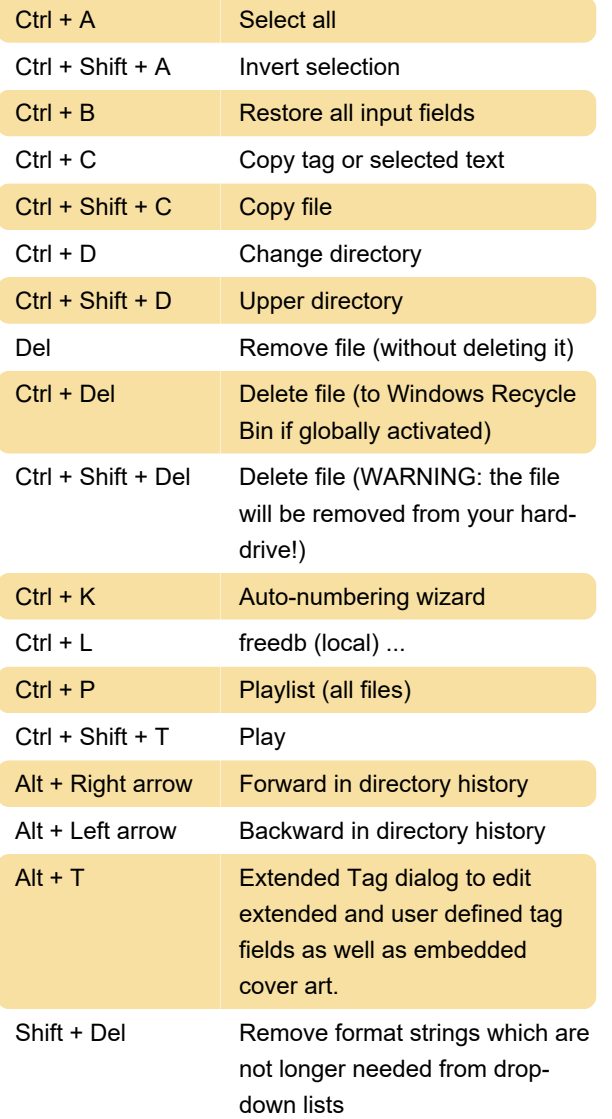

## Useful helpers

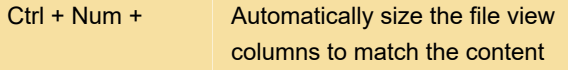

Last modification: 11/11/2019 8:10:24 PM

More information: [defkey.com/mp3tag](https://defkey.com/mp3tag-shortcuts?filter=basic)[shortcuts?filter=basic](https://defkey.com/mp3tag-shortcuts?filter=basic)

[Customize this PDF...](https://defkey.com/mp3tag-shortcuts?filter=basic?pdfOptions=true)